# Adobe Dr.WEB **ABBYY HOUSE Microsof** RA TEP (KOTO

## **ПРОГРАММНОЕ ОБЕСПЕЧЕНИЕ ПК**

### **История развития ПО**

- В 50-60-е годы когда компьютер еще назывался ЭВМ (электронно-вычислительная машина), он мог только вычислять. Процесс обработки информации состоял в операциях над числовыми данными.
- В 70-е годы компьютер «научился» работать с текстом. Пользователь получил возможность редактировать и форматировать текстовые документы.
- В 80-е годы появились первые компьютеры, способные работать с графической информацией.
- В 90-е годы компьютер получил возможность обрабатывать за больших политической политической политической политической политической политической политичес

#### **Данные и программы**

Для того чтобы числовая, текстовая, графическая и звуковая информация могли обрабатываться на компьютере, они должны быть представлены в форме данных. Данные хранятся и обрабатываются в компьютере на машинном языке, то есть в виде последовательностей нулей и единиц. Информация, представленная в цифровой форме и обрабатываемая на компьютере, называется данными.

Для того чтобы процессор компьютера «знал», как обрабатывать данные, он должен получить определенную команду (инструкцию). Обычно для решения какой-либо задачи процессору требуется не единичная команда, а их последовательность. Последовательность команд (инструкций), которую выполняет компьютер в

#### **Разработка программ**

 ǻа заре компьютерной эры, в 40-50-е годы, программы разрабатывались непосредственно на машинном языке, то есть на том языке, который «понимает» процессор. Такие программы представляли собой последовательности нулей и единиц. В 60-е годы началась разработка языков программирования высокого уровня (Алгол, Ȃортран, Basic, Pascal и др.), которые позволили существенно облегчить работу программистов. ǿ появлением систем визуального программирования (Visual Basic, Delfi и др.) создание программ стало доступно даже для начинающих пользователей компьютера.

### **Обработка данных**

- 1. ǽользователь **запускает программу**, хранящуюся в долговременной памяти, она загружается в оперативную и начинает выполняться.
- **2. Выполнение**: процессор считывает команды и выполняет их. Необходимые данные загружаются в оперативную память из долговременной памяти или вводятся с помощью устройств ввода.
- 3. Выходные (полученные) данные записываются процессором в оперативную или долговременную память и **предоставляются** пользователю с помощью

устройства и вывода и вывода и вывода и вывода и вывода и вывода и вывода и вывода и вывода и вывода и вывода

#### **Программное обеспечение**

ǿовокупность программ, хранящихся на компьютере, образует его программное обеспечение.

ǿовокупность программ, подготовленных к работе, называют установленным программным обеспечением.

ǿовокупность программ, работающих в тот или иной момент времени, называют программной конфигурацией.

### **Уровни программной конфигурации**

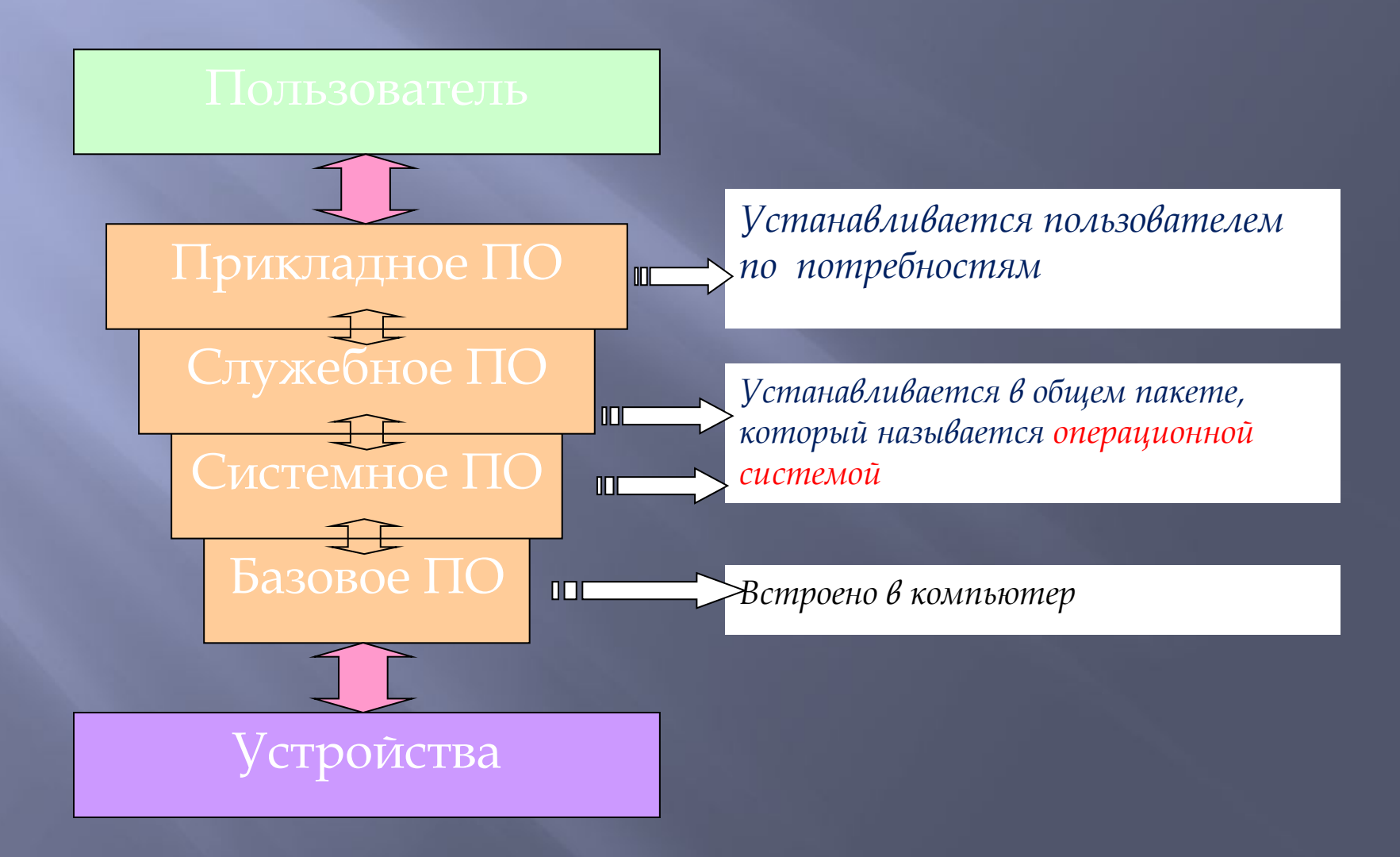

### **Классификация ПО**

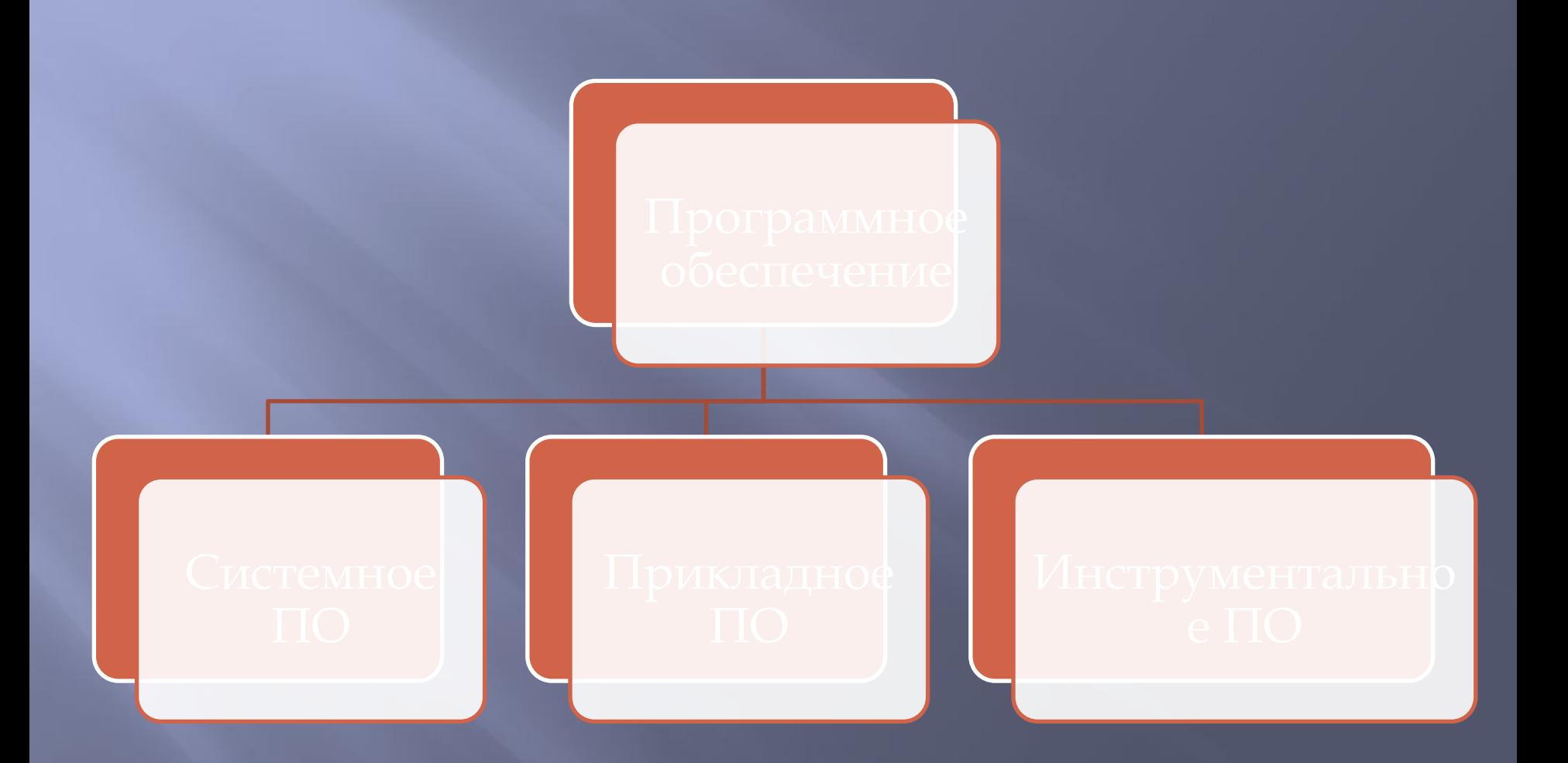

### **Системные программы**

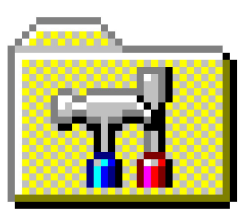

Систем в предназначены работы со стройствами компьютера. Они принадли ит к промежуточному уровно. В Системне от системные проставит и ответительность работой у Ств и отвечают на запросы протротичей. Оболее протраммурсаней. ины — программы, которые непоследо управляет зрыс Иверами устройств. Люди работают с программами этого уровня только в тех сравнительно редких случаях, когда требуется настроить оборудование. ТРОЦСТВАМИ Програмпрвне

### **Прикладные программы**

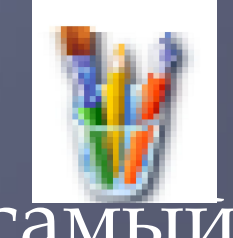

вень **программ — самый** верхний. Здесь находятся *программы*, *обслуживающие человека и удовлетворяющие его*  потребности. В комбендую выполняется наб<sub>ор</sub> и редактирование текстов, создание нас ред рование текстов, создание<br>чет кей лиостр<mark>иции, коммуникац</mark>ия м я п (и, воспроизведение музыки и видео, а жже многое другое. "Сверху пр митадного уровня общаются с чел не изу — с программами ни<sub>желем</sub> Эленичих уровней. Прямого доступа к ойствам программы прикладного вня, как правило, не имеют. Прикладное бывает общего назначения тепиально те и цоордет произведение музыки<br>Н. 1001 Дутос. Свер: Трэго уровня оршак

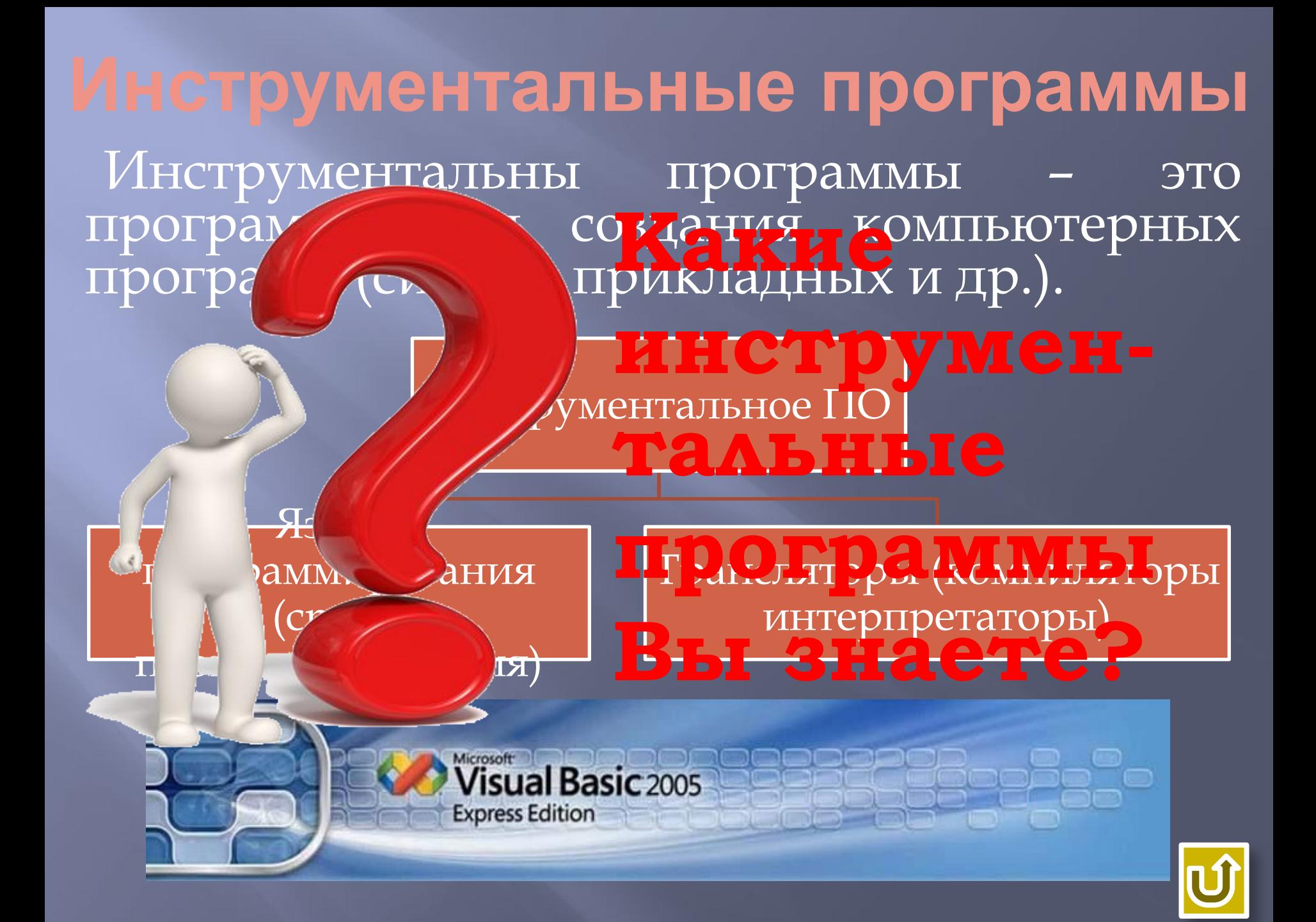

#### **Операционная система**

Операционная система (ОС) - комплекс программ, обеспечивающих взаимодействие всех аппаратных и программных частей компьютера между собой и взаимодействие пользователя и компьютера.

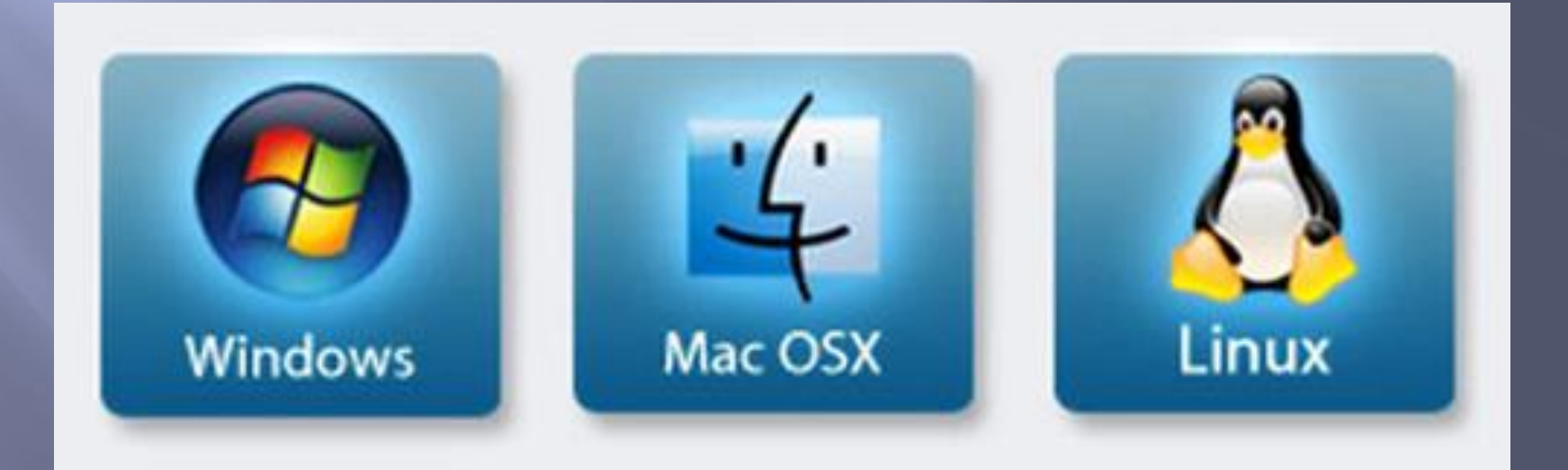

### **Структура ОС**

пЯдро – переводительно с языка программ на язык «материал», понятны пДрайвер / ы райвер устройс **¤ Интерс** которой компьют **Интерфей с Драйвер ы Ядро**

### **Классификация ОС**

#### **В зависимости от алгоритма управления процессором**:

- Ǽднозадачные и многозадачные
- Ǽднопользовательские и многопользовательские
- Ǽднопроцессорные и многопроцессорные системы ǹокальные и сетевые

### **Классификация ОС**

#### **По числу одновременно выполняемых задач**:

- Ǽднозадачные (MS DOS)
- Ǻногозадачные (OS/2, Unix, Windows):
	- Системы пакетной обработки (ОС ЕС)
	- Системы с разделением времени (Unix, Linux, Windows)
	- Системы реального времени (RT11)

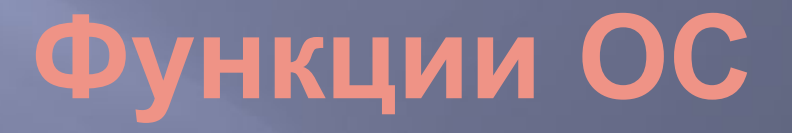

- Исполнение запросов программ (ввод и вывод данных, запуск и остановка других программ, выделение и освобождение дополнительной памяти и др.).
- Загрузка программ в оперативную память и их выполнение.
- ǿтандартизованный доступ к периферийным устройствам (устройства ввода-вывода).
- ȁправление оперативной памятью (распределение между процессами, организация виртуальной памяти).
- ȁправление доступом к данным на энергонезависимых носителях (таких как жёсткий диск, оптические диски и др.), организованным в той или иной файловой системе.
- Ǽбеспечение пользовательского интерфейса.

ǿохранение информации об ошибках системы.

#### **Что такое файл?**

Все программы и данные хранятся в долговременной (внешней) памяти компьютера в виде файлов.

Ȃайл — это определенное количество информации (программа или данные), имеющее имя и хранящееся в долговременной (внешней) памяти.

#### **Имя файла**

Имя файла состоит из двух частей, разделенных точкой: собственно *имя файла* и *расширение*, определяющее его тип (программа, данные и т.д.). Данный способ «сложении» имени файла был утвержден ǿоглашением 8.3.

ǿобственно имя файлу дает пользователь, а тип файла обычно задается программой автоматически при его создании.

*Пример:*

proba.txt Единицы измерения

### **Соответствие типа файла его расширению**

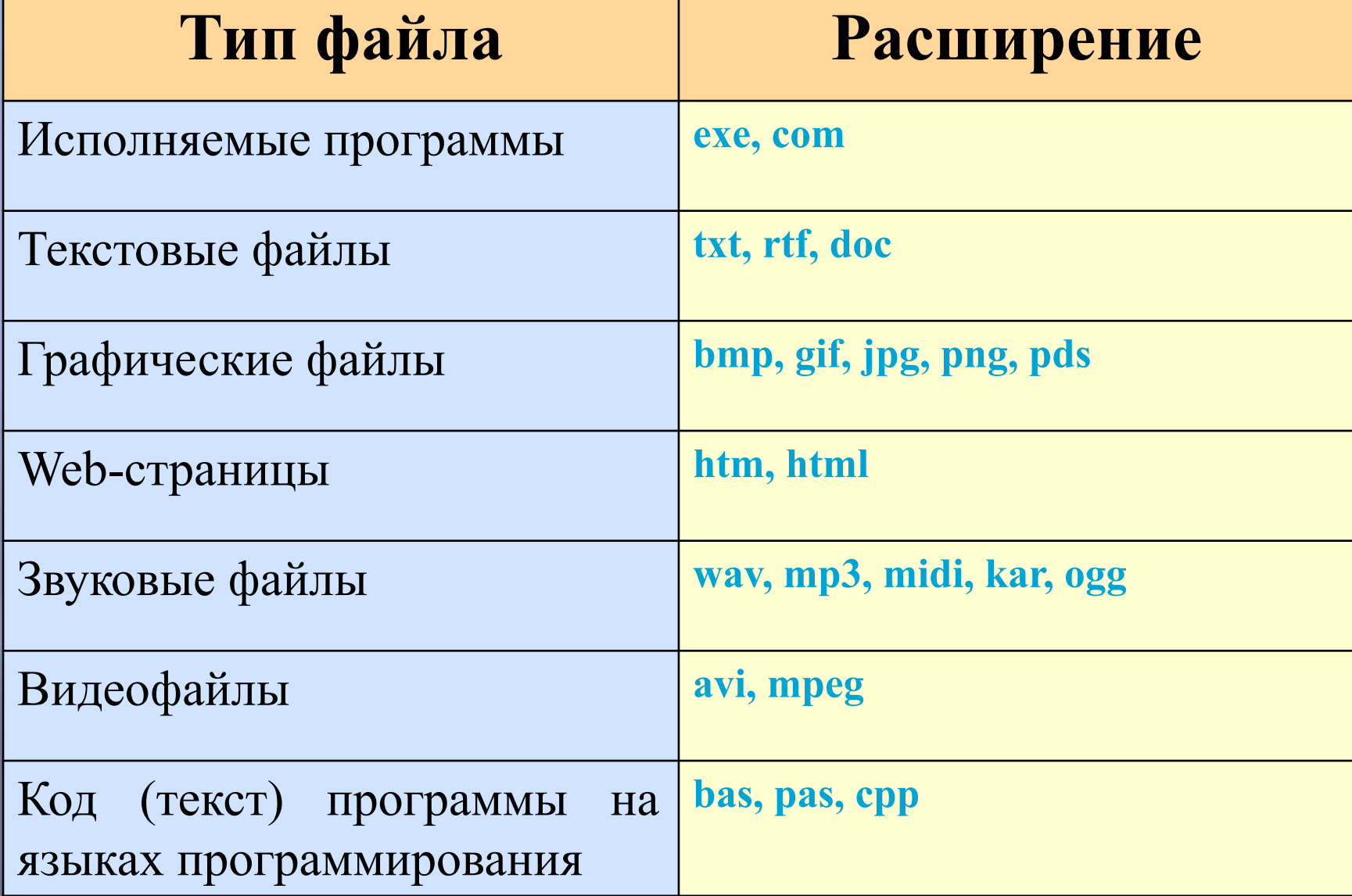

#### **Файловая система**

ǻа каждом носителе информации (гибком, жестком или лазерном диске) может храниться большое количество файлов. Порядок хранения файлов на диске определяется установленной файловой системой. Файловая система - это система хранения файлов и организации каталогов. Файловая система бывает:

Ǽдноуровневая

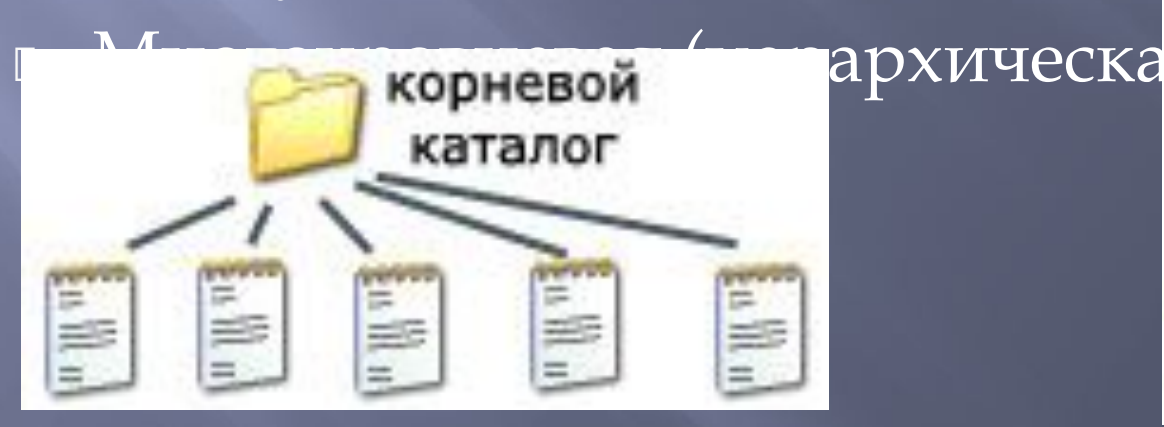

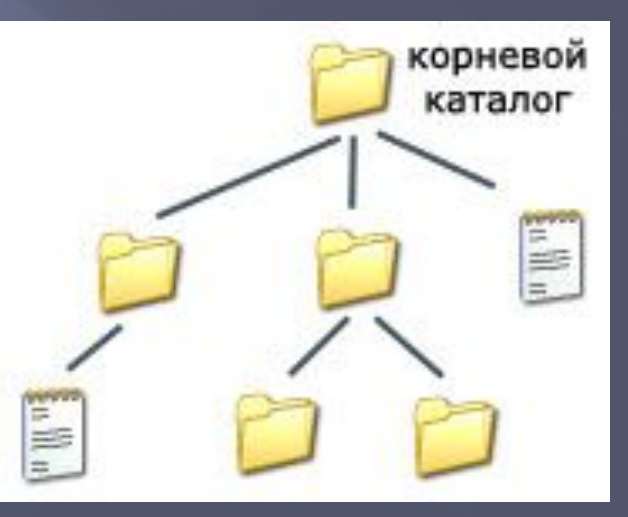

### **Путь к файлу**

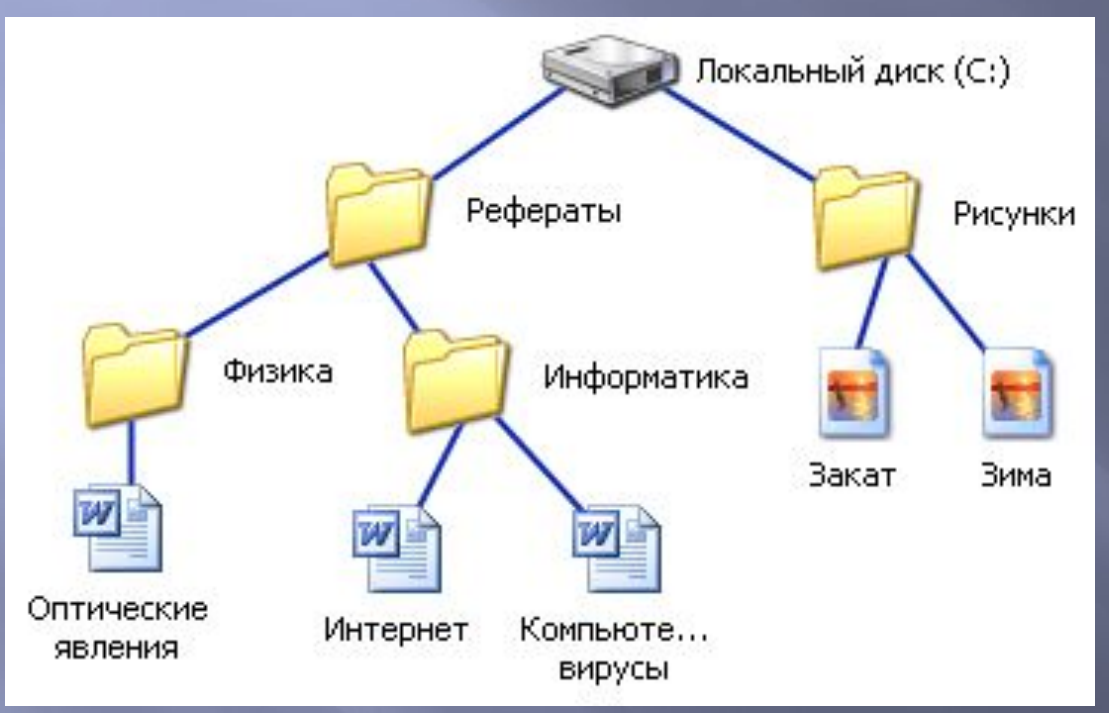

**C:\Рефераты\ C:\Рефераты\Физика\ C:\Рефераты\Информатик**  $a \setminus$ **C:\Рисунки\** 

Для того чтобы найти файл в иерархической файловой структуре необходимо указать путь к файлу. В путь к файлу входят записываемые через разделитель "\" логическое имя диска и последовательность имен вложенных друг в друга каталогов, в последнем из которых находится данный нужный файл.

#### **Файловые менеджеры**

**Файловый менеджер (англ. file manager)**  компьютерная программа, предоставляющая интерфейс пользователя для работы с файловой системой и файлами**.** Выделяют различные типы файловых менеджеров, например:

- **Навигационные и пространственные -** иногда поддерживается переключение между этими режимами.
- **Двупанельные -** в общем случае имеют две равноценных панели для списка файлов, дерева каталогов и т. п.

### **Программы обслуживания дисков**

- ǽроверка диска (**Scan Disk)** исправляет физические и логические дефекты на диске, помечает сбойные блоки, чтобы данные не записывались в них.
- Дефрагментация диска **(Defrag)** перераспределяет информацию на жестком диске, оптимизируя ее организацию.
- Ǽчистка диска программа помогает очистить пространство на жестком диске.
- ȁплотнение диска (**Drive space) -** сжимает данные на жестком диске и дискетах.
- Архивация данных (Backup) создает резервные копии файлов на жестком диске для хранения файлов и программ

#### **Самостоятельная работа**

1. Файловая система. Сравнительная характеристика файловых систем (таблица) Реферат: 1. Требования в ПО

> Ȁворческая работа «Развитие программного обеспечения» (временная лента)